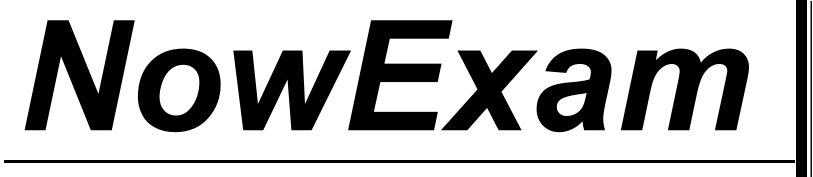

Higher Quality , Better Service !

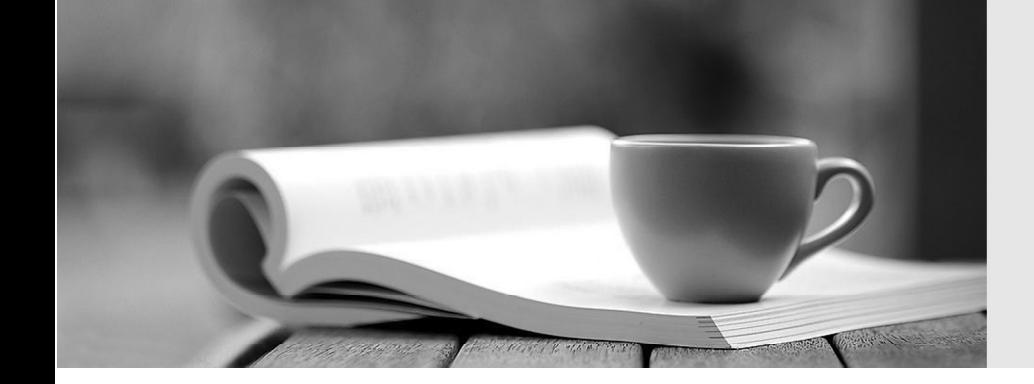

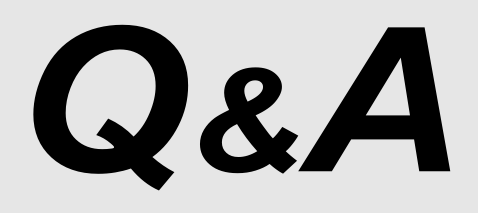

[http://ww](http://www.nowexam.com/?utm_source=pdf&utm_medium=download&utm_campaign=nowexam&utm_nooverride=1)[w](http://www.nowexam.com)[.nowexam.com](http://www.nowexam.com/?utm_source=pdf&utm_medium=download&utm_campaign=nowexam&utm_nooverride=1)<br>We offer free update service for one year.

# **Exam** : **LX0-103**

### **Title** : CompTIA Linux+ [Powered by LPI] Exam 1

## **Version** : Demo

#### **1. Topic 1, System Architecture**

Which SysV init configuration file should be modified to disable the ctrl-alt-delete key combination?

- A. /etc/keys
- B. /proc/keys
- C. /etc/inittab
- D. /proc/inittab
- E. /etc/reboot

#### **Answer:** C

2.During a system boot cycle, what program is executed after the BIOS completes its tasks?

- A. The bootloader
- B. The inetd program
- C. The init program
- D. The kernel

#### **Answer:** A

3.Which run levels should never be declared as the default run level when using SysV init? (Choose TWO correct answers.)

- A. 0
- B. 1
- C. 3
- D. 5
- E. 6

#### **Answer:** A, E

4.Which of the following statements is correct when talking about /proc/?

- A. All changes to files in /proc/ are stored in /etc/proc.d/ and restored on reboot.
- B. All files within /proc/ are read-only and their contents cannot be changed.
- C. All changes to files in /proc/ are immediately recognized by the kernel.
- D. All files within /proc/ are only readable by the root user.

#### **Answer:** C

5.What of the following statements are true regarding /dev/ when using udev? (Choose TWO correct answers.)

- A. Entries for all possible devices get created on boot even if those devices are not connected.
- B. Additional rules for udev can be created by adding them to /etc/udev/rules.d/.
- C. When using udev, it is not possible to create block or character devices in /dev/ using mknod.
- D. The /dev/ directory is a filesystem of type tmpfs and is mounted by udev during system startup.
- E. The content of /dev/ is stored in /etc/udev/dev and is restored during system startup.

#### **Answer:** B, D